Документ подписан простой электронной подписью Информация о владельце: ФИО: Усынин Максим Валерьевич

Должность: Ректор<br><sub>Дата подписания:</sub> 1816.ТНОС:30бразовательное учреждение высшего образования **Уникальный программный институт Дизайна и Сервиса» (ЧОУВО МИДиС)** Дата подписания: 16.10.2023 15:39:12 f498e59e83f65dd7c3ce7bb8a25cbbabb33ebc58

Кафедра дизайна, рисунка и живописи

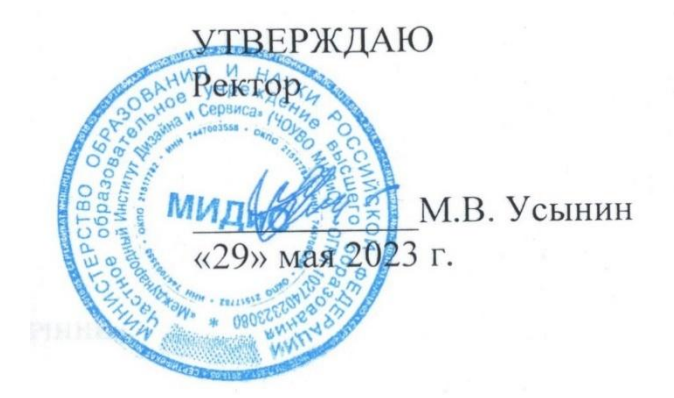

# **РАБОЧАЯ ПРОГРАММА ДИСЦИПЛИНЫ ДИЗАЙН ВЕБ-ПРОЕКТОВ В ГРАФИЧЕСКОМ UX/UI ДИЗАЙНЕ**

Направление подготовки: 54.03.01 Дизайн Направленность (профиль): Графический дизайн Квалификация выпускника: Бакалавр Форма обучения: очная Год набора - 2020

Челябинск 2023

Рабочая программа дисциплины «Дизайн веб-проектов в графическом UX/UI дизайне» разработана на основе Федерального государственного образовательного стандарта высшего образования по направлению подготовки 54.03.01 Дизайн (уровень бакалавриата) (утвержденного приказом Министерства образования и науки РФ от 12 августа 2020 г. № 954).

Автор-составитель: Одношовина Ю.В.

Рабочая программа утверждена и одобрена на заседании кафедры дизайна, рисунка и живописи. Протокол № 10 от 29.05.2023 г.

Заведующий кафедрой дизайна, рисунка и Заведующий кафедрой дизайна, рисунка и и при подробов дизайна, рисунка и при подробов подробовина и при подроб<br>Живописи, кандидат культурологии, доцент и при подробов подробовина и при подробовина и при подробов подробова

# СОДЕРЖАНИЕ

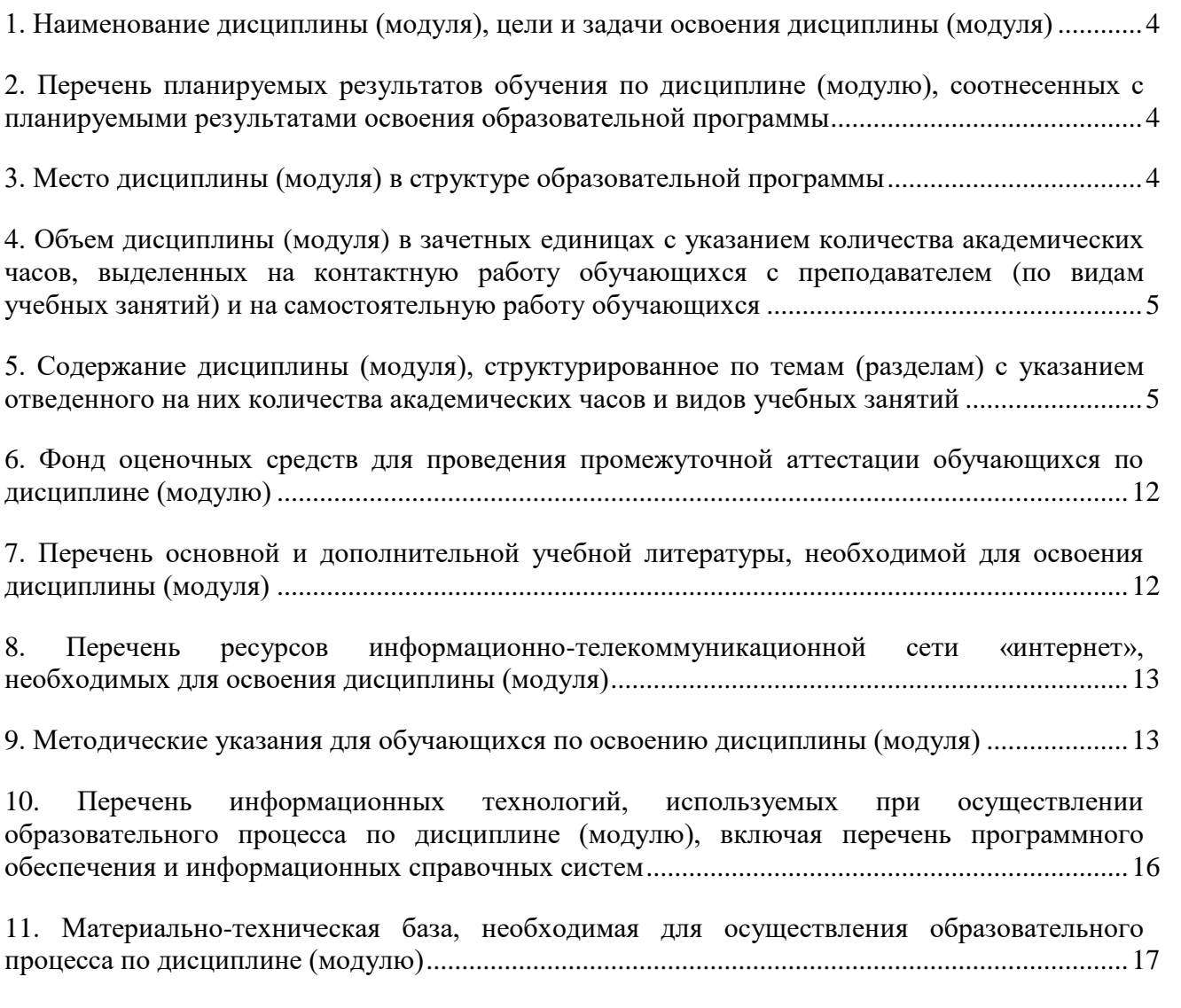

# <span id="page-3-0"></span>**1. НАИМЕНОВАНИЕ ДИСЦИПЛИНЫ (МОДУЛЯ), ЦЕЛИ И ЗАДАЧИ ОСВОЕНИЯ ДИСЦИПЛИНЫ (МОДУЛЯ)**

### **1.1. Наименование дисциплины**

Дизайн веб-проектов в графическом UX/UI дизайне

### **1.2. Цель дисциплины**

Изучение методологических и концептуальных теоретических сведений о WEBдизайне, формирование у студентов умения и навыков работы с WEB-страницами и эффективного комбинирования элементов мультимедиа, а также подготовка специалистов, умеющих применять современные методики разработки и сопровождения WEB-сайтов, развитие индивидуальных творческих способностей студентов.

### **1.3. Задачи дисциплины**

В ходе освоения дисциплины студент должен решать следующие задачи:

1. усвоение знаний об истории возникновения и становления веб-дизайна;

2. усвоение знаний об основных законах веб-дизайна и приемах применения их при решении дизайнерских задач;

3. изучение современных тенденций в проектировании веб-продуктов;

4. изучение диапазона технологических выразительных средств и применения их в дизайн-проектах;

5. применение методики формирования элементов мультимедиа с помощью современных программных средств;

6. владение инструментами создания web-страниц и перспективами развития современных мультимедийных инструментов, применяемых для создания таких web-страниц.

## **2. ПЕРЕЧЕНЬ ПЛАНИРУЕМЫХ РЕЗУЛЬТАТОВ ОБУЧЕНИЯ ПО ДИСЦИПЛИНЕ (МОДУЛЮ), СООТНЕСЕННЫХ С ПЛАНИРУЕМЫМИ РЕЗУЛЬТАТАМИ ОСВОЕ-НИЯ ОБРАЗОВАТЕЛЬНОЙ ПРОГРАММЫ**

Процесс изучения дисциплины (модуля) Дизайн веб-проектов в графическом UX/UI дизайне направлен на формирование следующих компетенций:

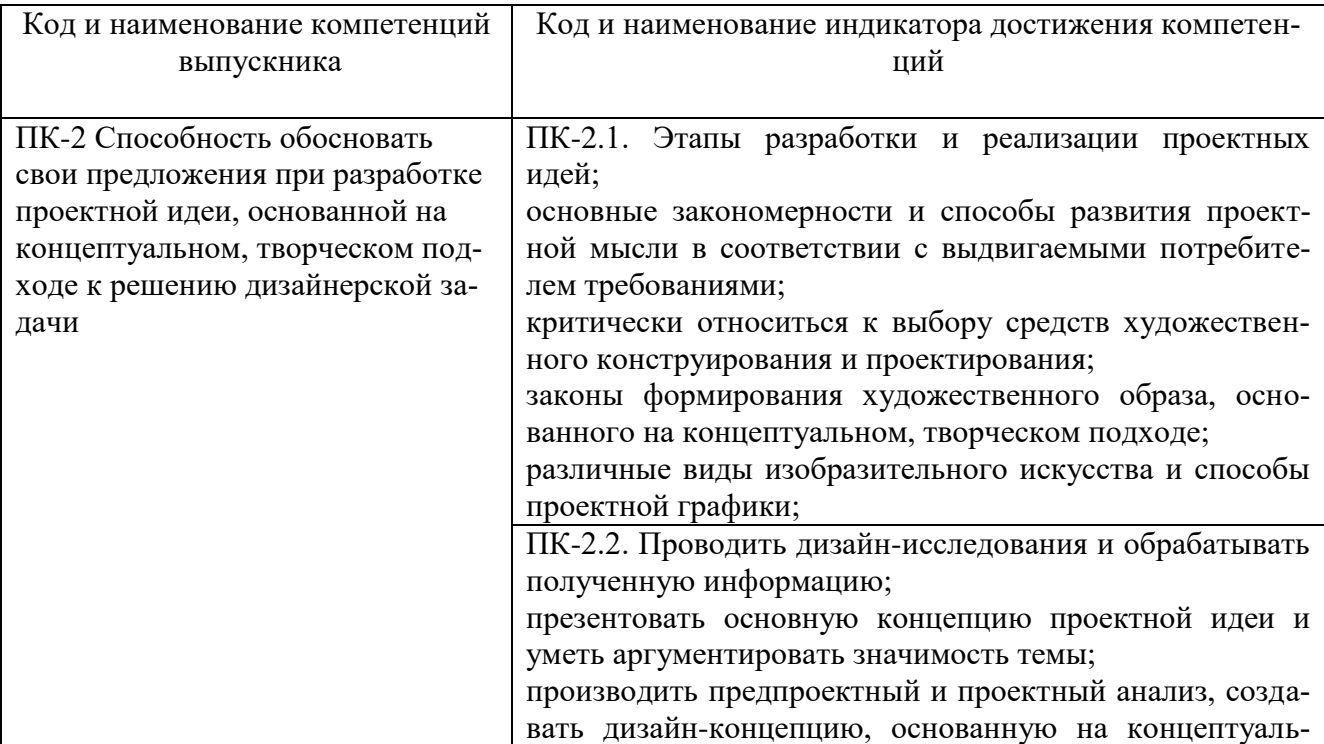

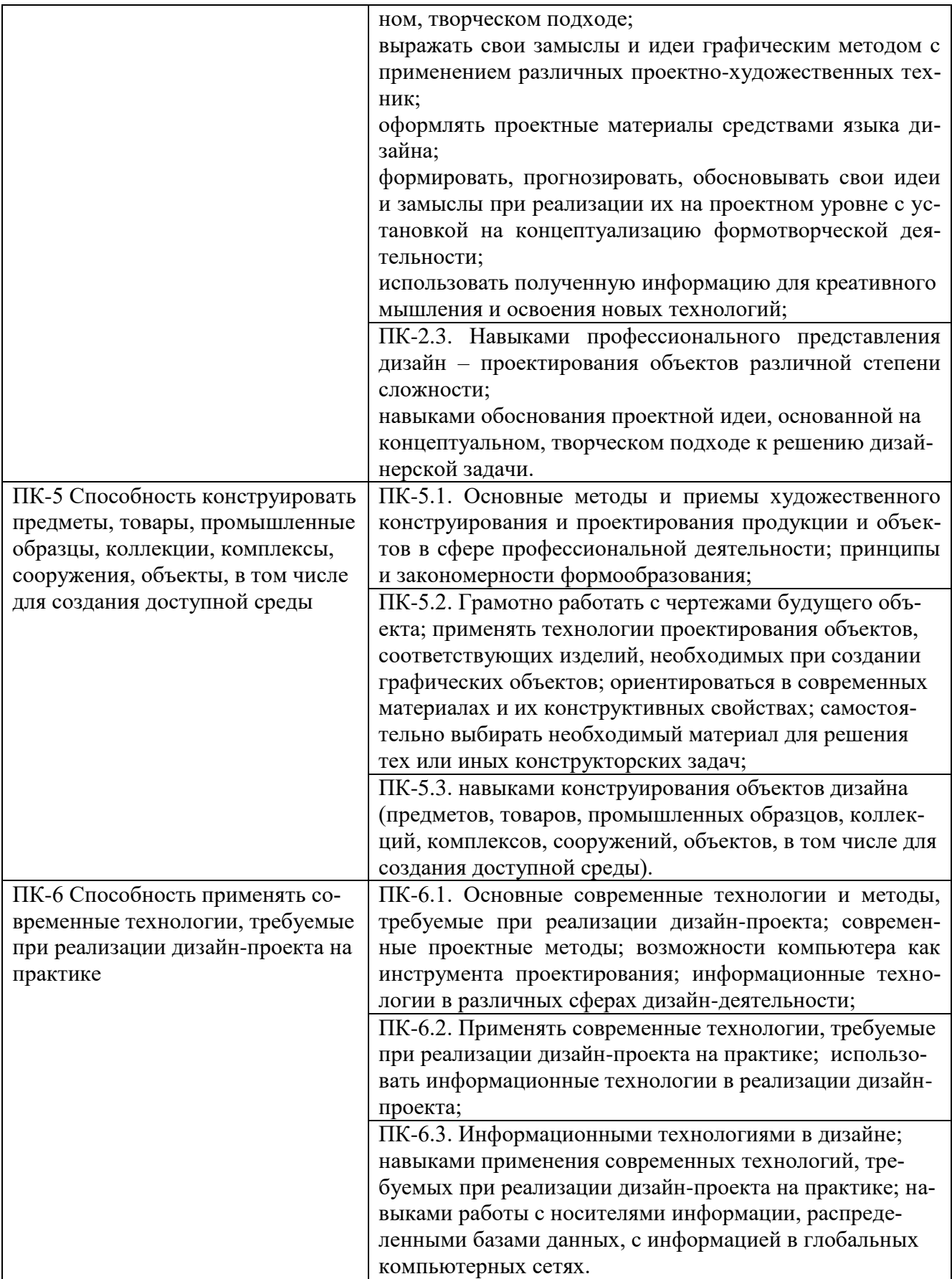

### <span id="page-5-0"></span>**3. МЕСТО ДИСЦИПЛИНЫ (МОДУЛЯ) В СТРУКТУРЕ ОБРАЗОВАТЕЛЬНОЙ ПРОГРАММЫ**

Учебная дисциплина Дизайн веб-проектов в графическом UX/UI дизайне относится к элективным дисциплинам части учебного плана, формируемой участниками образовательных отношений по основной профессиональной образовательной программы высшего образования по направлению подготовки 54.03.01 Дизайн направленность (профиль) Графический дизайн.

### **4. ОБЪЕМ ДИСЦИПЛИНЫ (МОДУЛЯ) В ЗАЧЕТНЫХ ЕДИНИЦАХ С УКАЗАНИЕМ КОЛИЧЕСТВА АКАДЕМИЧЕСКИХ ЧАСОВ, ВЫДЕЛЕННЫХ НА КОНТАКТНУЮ РАБОТУ ОБУЧАЮЩИХСЯ С ПРЕПОДАВАТЕЛЕМ (ПО ВИДАМ УЧЕБНЫХ ЗАНЯТИЙ) И НА САМОСТОЯТЕЛЬНУЮ РАБОТУ ОБУЧАЮЩИХСЯ**

Общая трудоемкость (объем) дисциплины составляет 6 зачетных единиц, 216 академических часов. Дисциплина изучается на 4 курсе, 7-8 семестре.

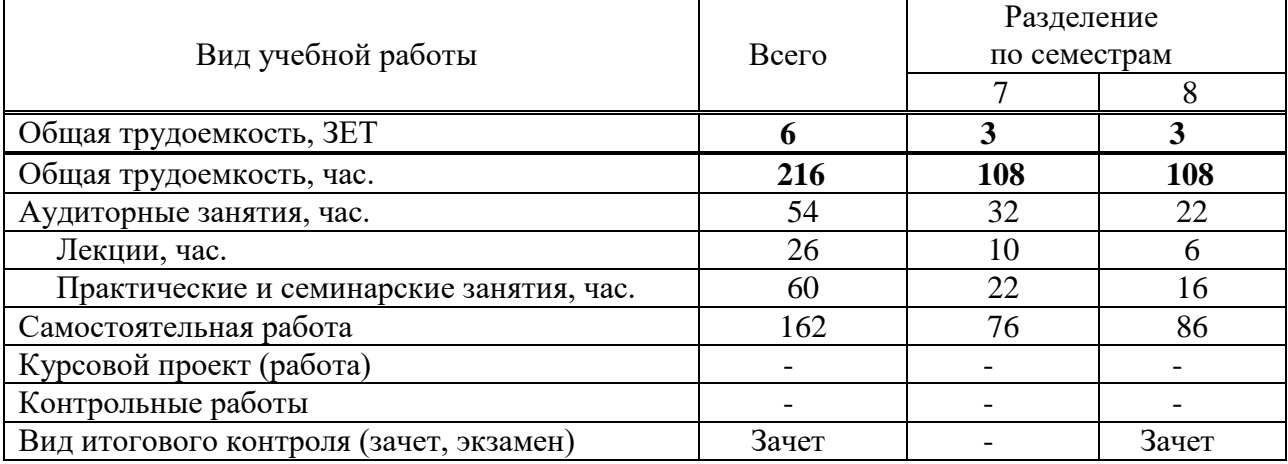

# **Состав и объем дисциплины**

# <span id="page-5-1"></span>**5. СОДЕРЖАНИЕ ДИСЦИПЛИНЫ (МОДУЛЯ), СТРУКТУРИРОВАННОЕ ПО ТЕМАМ (РАЗДЕЛАМ) С УКАЗАНИЕМ ОТВЕДЕННОГО НА НИХ КОЛИЧЕСТВА АКАДЕМИЧЕСКИХ ЧАСОВ И ВИДОВ УЧЕБНЫХ ЗАНЯТИЙ**

### **5.1. Содержание дисциплины**

#### **Раздел 1.Введение в Web-дизайн и принципы дизайна программа**

### **Тема 1. Web- сайт. Классификации web-сайтов**

Интернет, всемирная паутина. Webсайт, Web- страница, web-сервер. Классификация сайтов по интерактивности, по частоте изменения, по использованию технологий, по функциональному назначению

### **Тема 2**. **Этапы разработки web-сайта**

Основные этапы разработки сайта: планирование, реализация, тестирование, размещение, рекламирование, сопровождение. Вопросы, решаемые на каждом этапе. Основные элементы, размещаемые на web-странице. Формирование образа будущего сайта

### **Тема 3**. **Навигационная структура web-сайта**

Модели организации сайта: линейная организация, иерархия, решетка. Удобство использования и структуры сайта. Выбор структуры и типа сайта. Теория навигации. Размещение элементов навигации. Типы ссылок. «Удобство использования навигации».

#### **Тема 4. Формат web- страницы**

Типы формата web-страниц: «резиновый» дизайн; «к верху от сгиба»; панорамные страницы; подгон страницы. Выбор формата и типа сайта.

#### **Раздел 2. Построение практического сайта и процесс Web-дизайна**

### **Тема 5. Основные правила web-дизайна**

Пространственные отношения. Формы. Цветовые сочетания. Текстуры. Особенности академического стиля. Дизайн домашней страницы

#### **Тема 6. Web-графика.Основные графические элементы на web-страницах**

Выставочная графика, фон, логотип, баннер, визуалы. Основные графические форматы, используемые на страницах web-сайта: gif, jpeg, png. Палитра и диффузия. Оптимизация графики. Работа с различными программами создания графических элементов Создание графических элементов для сайта: логотип, фон, баннер, визуалы

#### **Тема 7. Язык разметки гипертекста HTML**

Определение. Назначение и принцип работы. Теги одиночные и контейнерные. Структура HTML документа. Основные теги форматирования текста. Заголовки, параграф, шрифт. Списки. Логическое и физическое форматирование. Представление цветов в документе. Теги вставки линий, изображений. Гиперссылки. Внешние и внутренние ссылки

#### **Тема 8. Фреймы**

Фрейм и набор фреймов. Схемы наборов фреймов. Создание фреймов и их оптимизация. Решение проблем с фреймами. Оптимизация графики для web-страниц с использованием фреймов

#### **Тема 9. Табличный дизайн**

Создание таблицы. Работа с ячейками. Использование таблиц для оформления страниц. Вложенные таблицы.Создание и форматирование таблицы.

#### **Раздел 3. Создание анимации**

#### **Тема 10. Использование шаблонов**

Определение, назначение. Создание. Изменяемые и неизменяемые области. Вложенные шаблоны. Недостатки шаблонов и их преодоление.

#### **Тема 11. Свободно позиционируемые элементы**

Определение, назначение. Создание свободно позиционируемых элементов, параметры. Недостатки и их преодоление

### **Тема 12. Создание динамических эффектов**

Создание динамических эффектов средствами программы Macromedia DreamWeaver и ImageReady. Особенности создания Rollovers.

#### **Тема 13. Создание анимации в DreamWeaver и ImageReady**

Эффект движения, эффект изменения прозрачности. Текстовые деформации. Банеры. Создание анимации. Различные методы создания анимации

# **5.2. Тематический план**

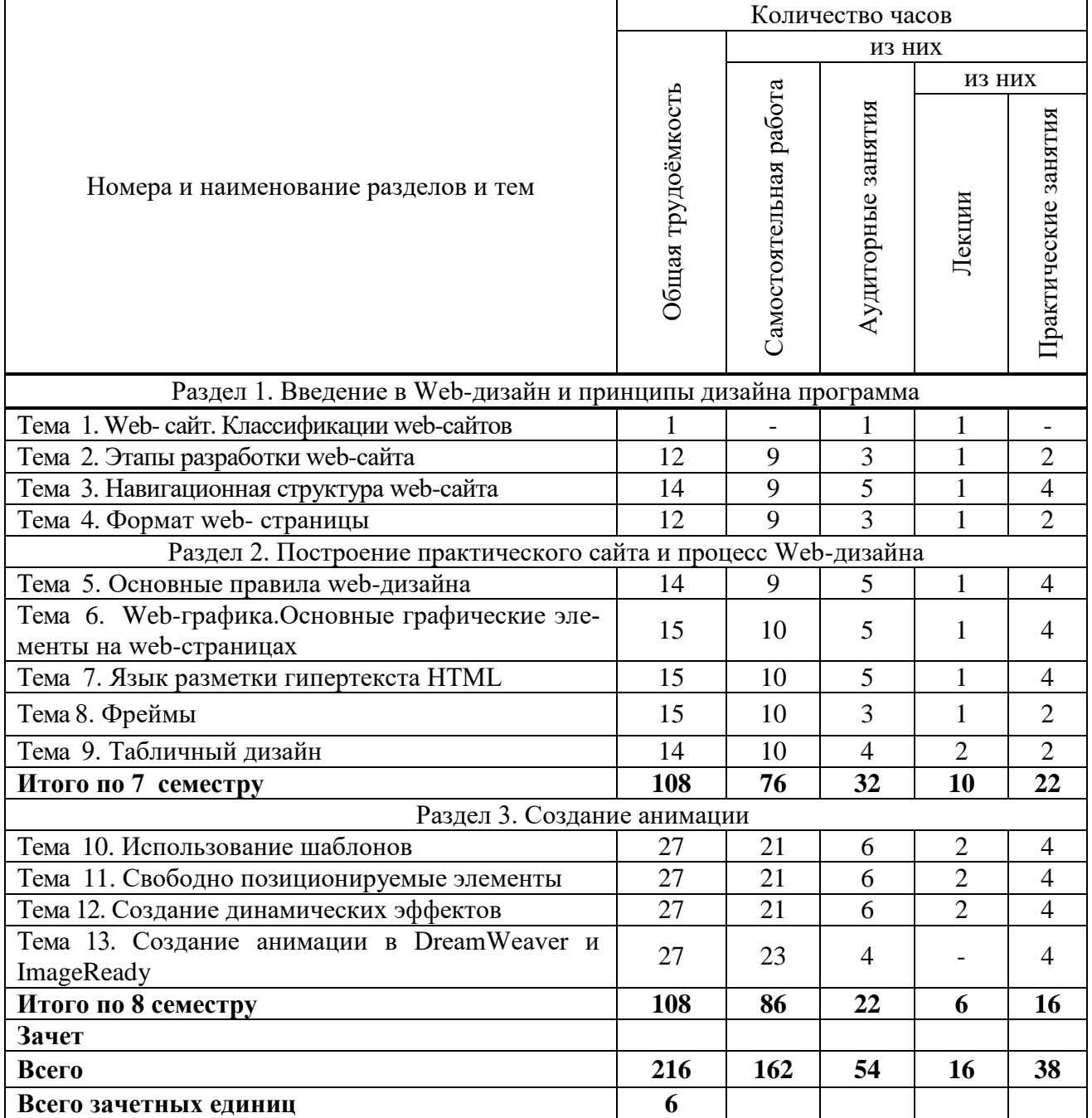

# **5.3. Лекционные занятия**

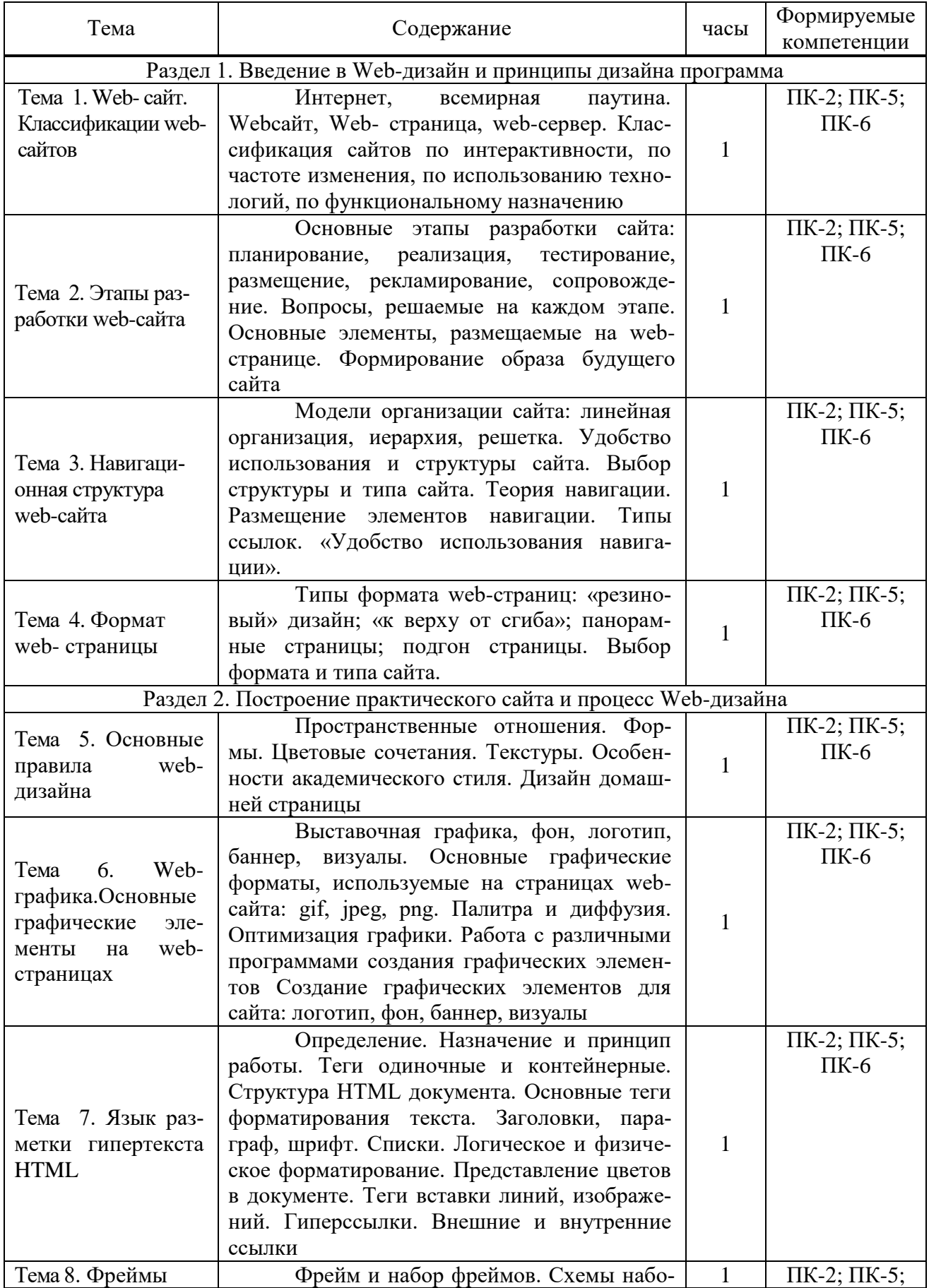

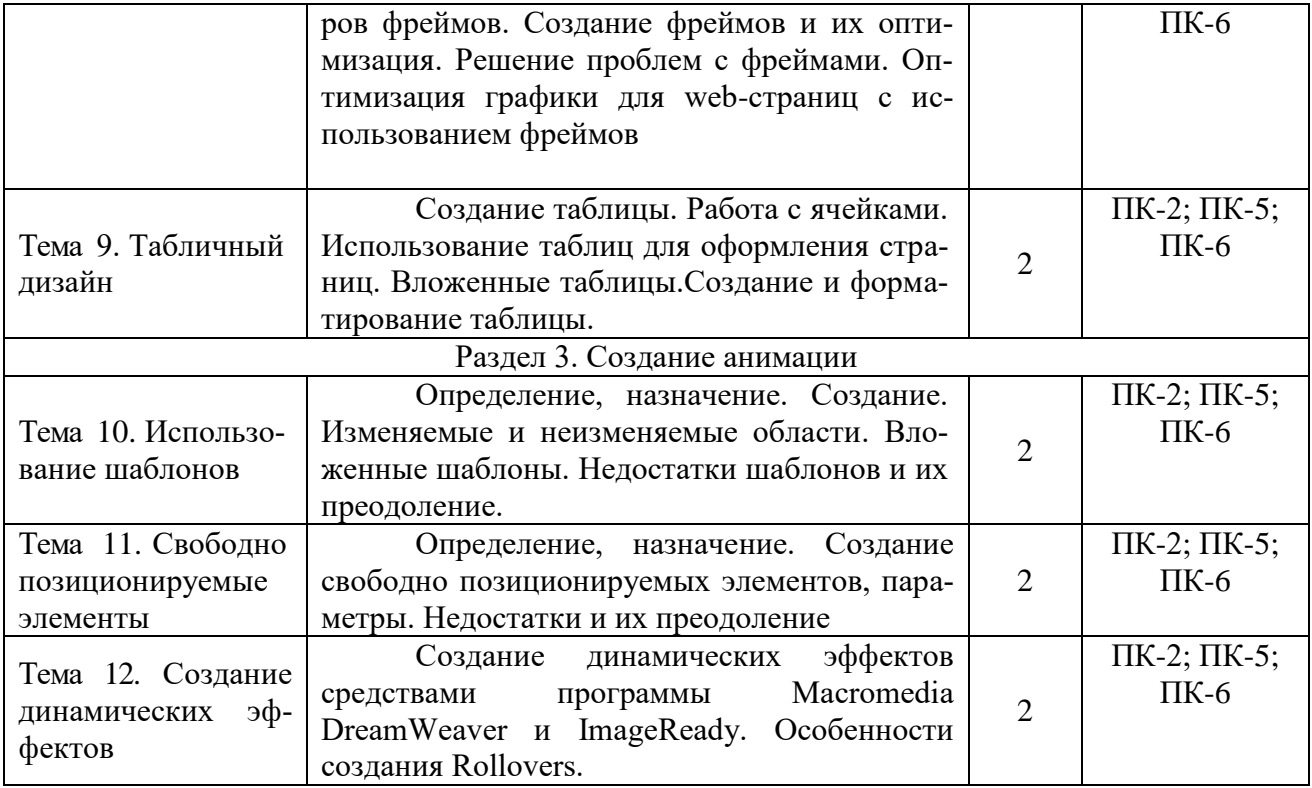

# **5.4. Практические занятия**

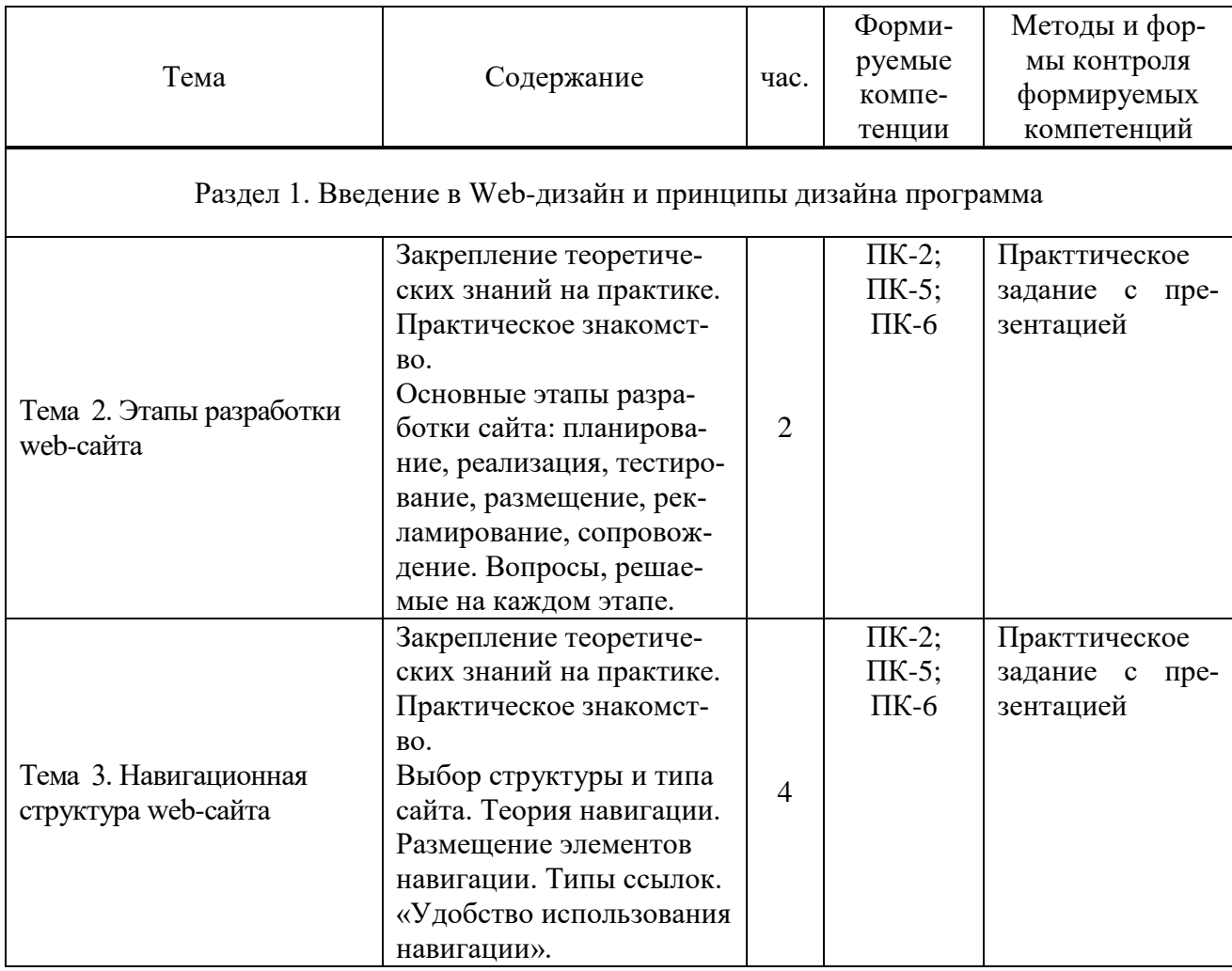

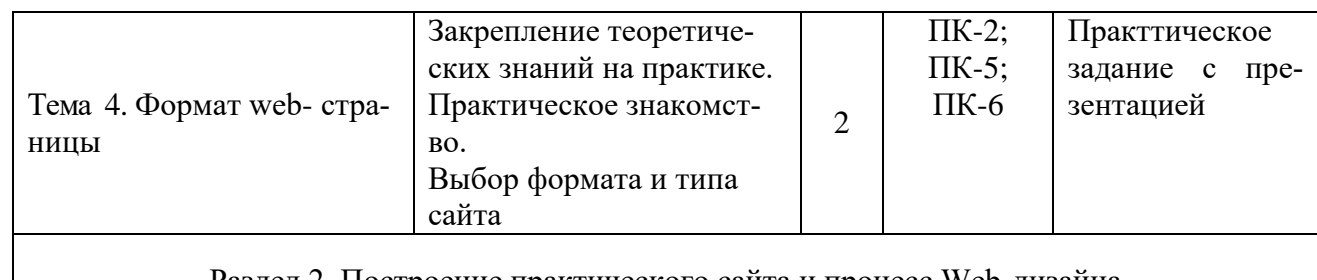

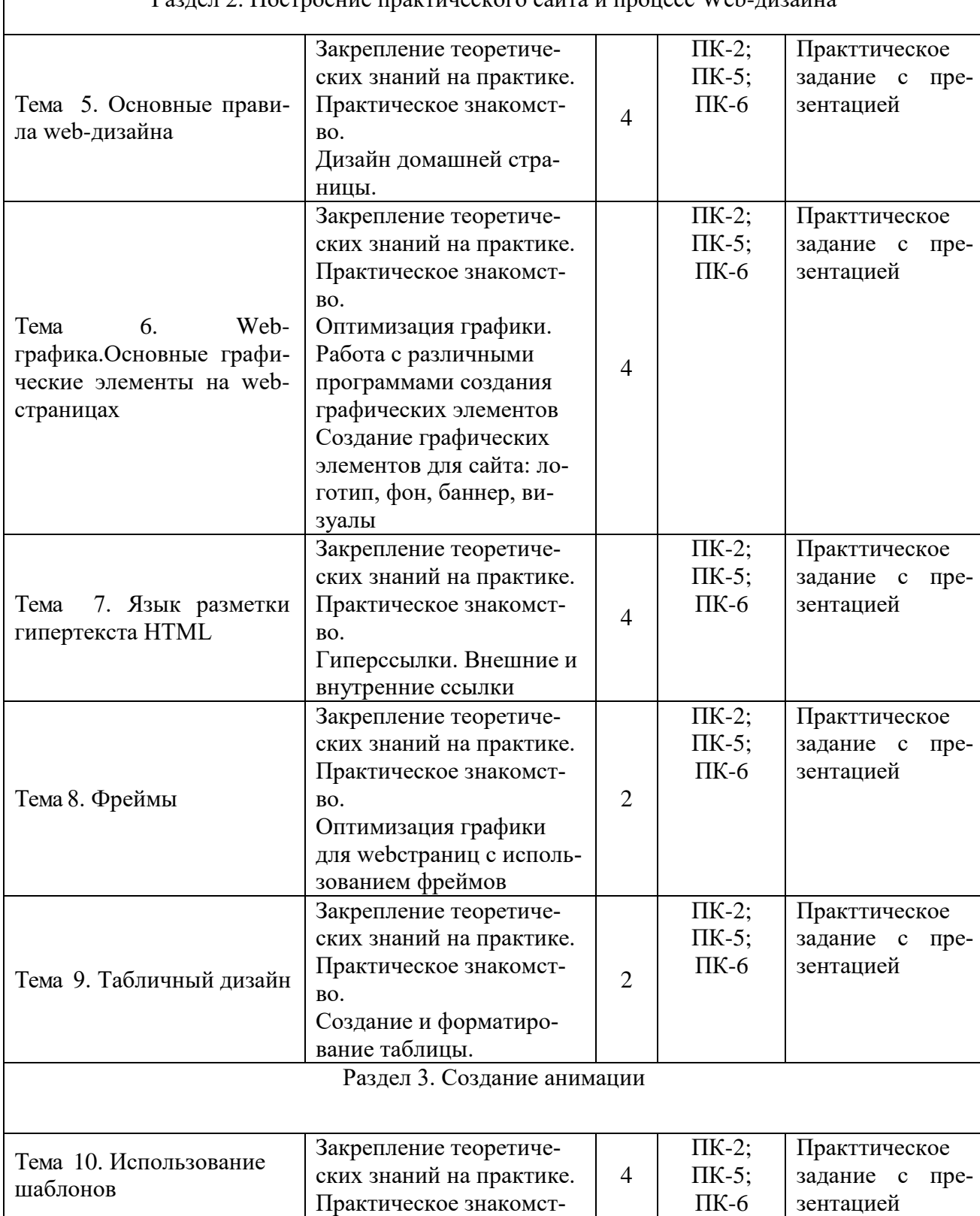

Раздел 2. Построение практического сайта и процесс Web-дизайна

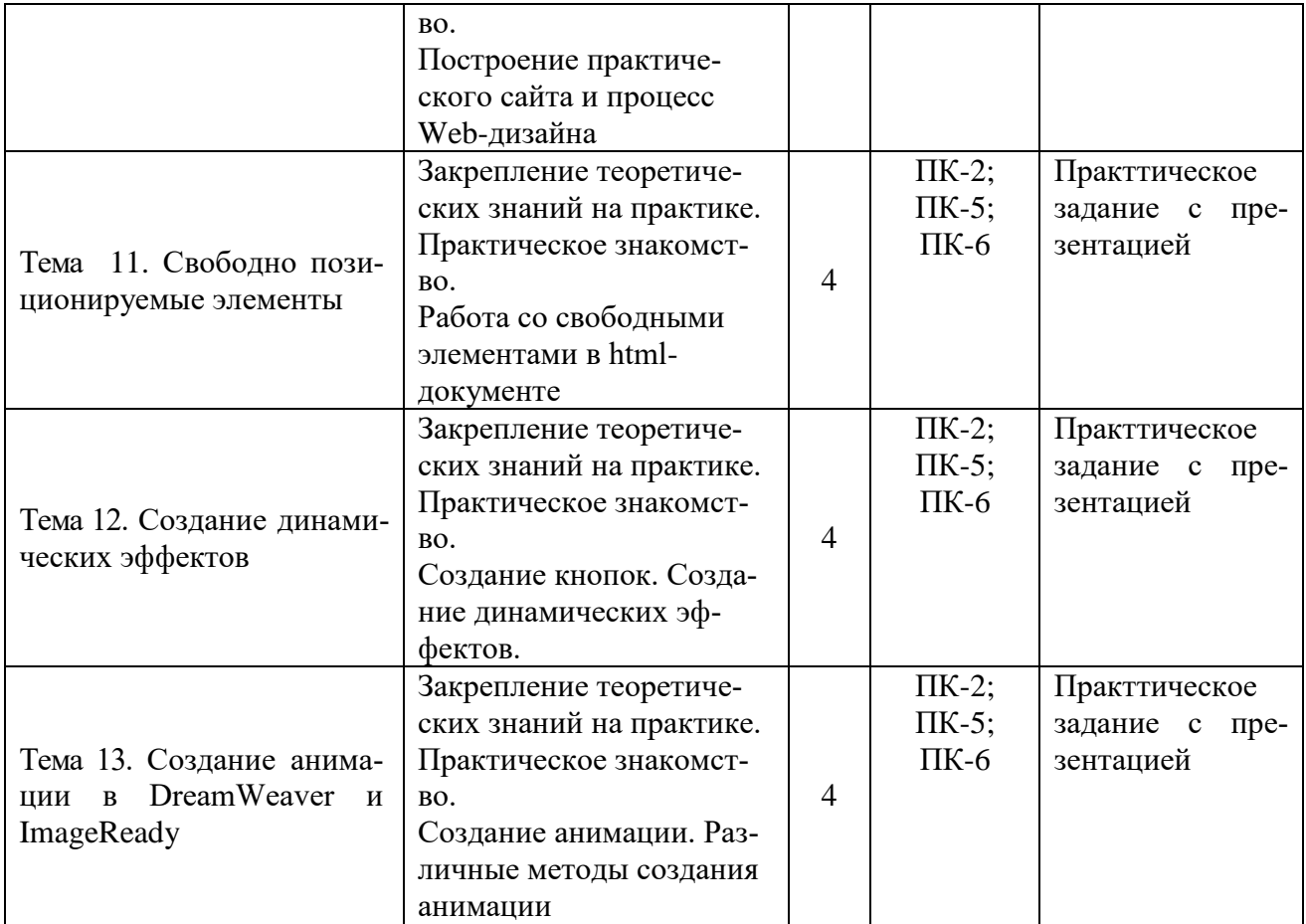

# **5.5. Самостоятельная работа обучающихся**

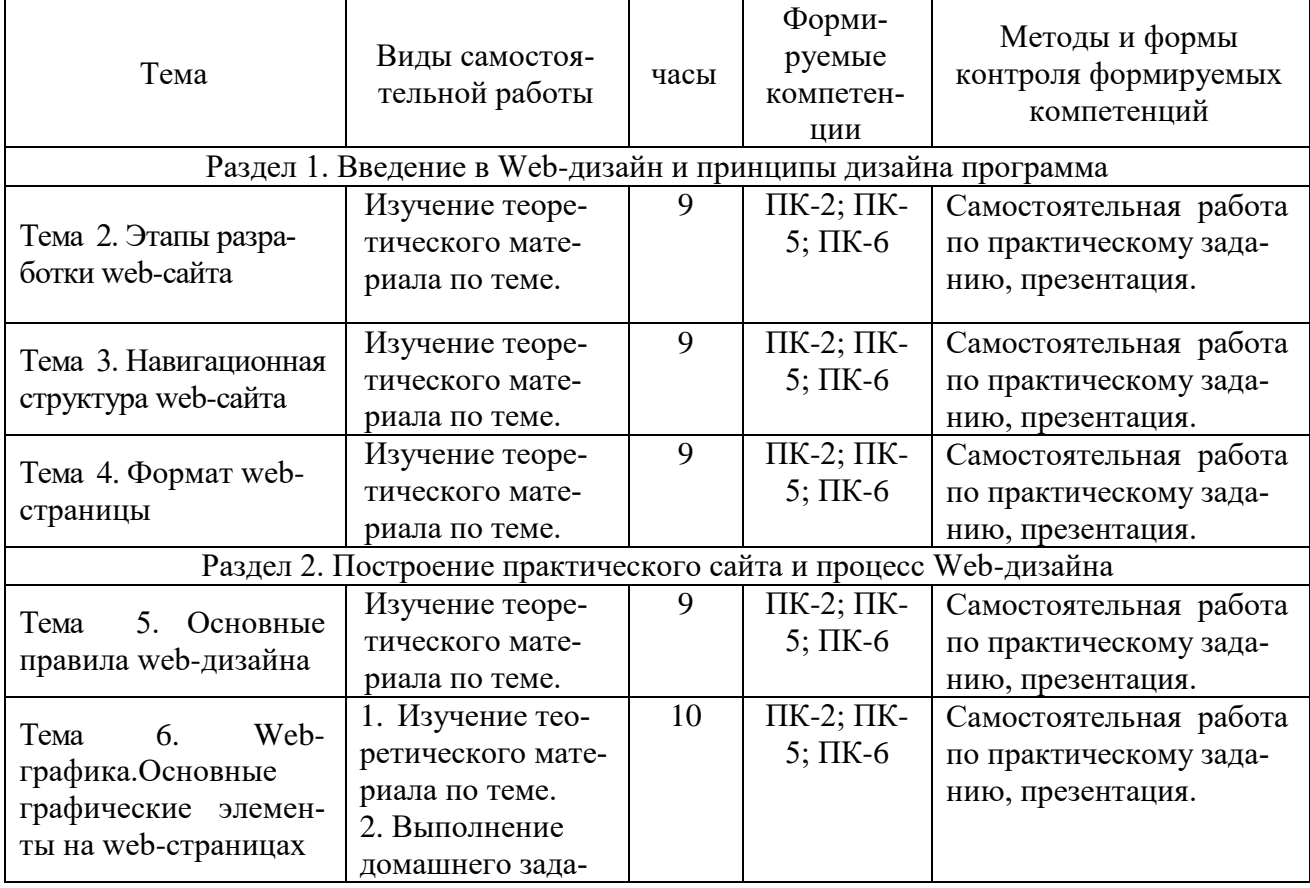

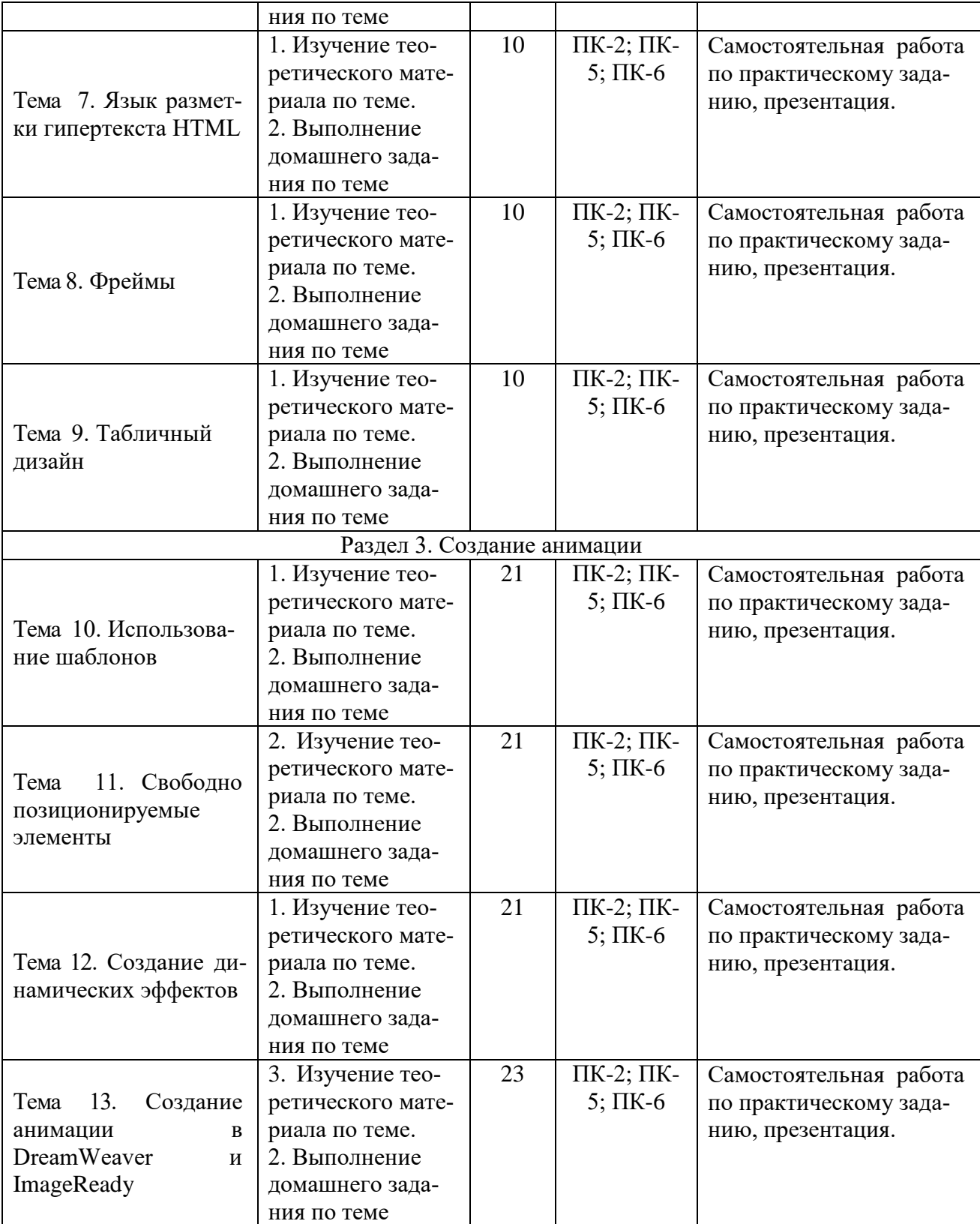

# <span id="page-13-0"></span>**6. ФОНД ОЦЕНОЧНЫХ СРЕДСТВ ДЛЯ ПРОВЕДЕНИЯ ПРОМЕЖУТОЧНОЙ АТТЕСТАЦИИ ОБУЧАЮЩИХСЯ ПО ДИСЦИПЛИНЕ (МОДУЛЮ)**

Фонд оценочных средств (ФОС) по дисциплине «Дизайн веб-проектов в графическом UX/UI дизайне» представлен отдельным документом и является частью рабочей программы.

# <span id="page-13-1"></span>**7. ПЕРЕЧЕНЬ ОСНОВНОЙ И ДОПОЛНИТЕЛЬНОЙ УЧЕБНОЙ ЛИТЕРАТУРЫ, НЕОБХОДИМОЙ ДЛЯ ОСВОЕНИЯ ДИСЦИПЛИНЫ (МОДУЛЯ)**

### <span id="page-13-2"></span>**Печатные издания**

1. Бикнер, К. Экономичный Web-дизайн [Текст] / К.Бикнер. - М.: НТ Пресс, 2005. - 248с. - (Школа Web-мастерства).

2. Горелик, А.Г. Самоучитель 3ds Max 2018 [Текст] / А.Г.Горелик. - СПб. : БХВ-Петербург, 2018. - 528с. : ил.

3. Гото, Келли Веб - дизайн [Текст] / К.Гото,Э.Котлер; пер.с англ. - 2-е изд. - СПб,: Символ-Плюс, 2006. - 416с. : ил. - (Библиотечка дизайнера).

4. Графический дизайн. Современные концепции [Текст]: учеб. для вузов / отв. ред. Е.Э. Павловская. - 2-е изд, перераб. и доп. - М.: Юрайт, 2017. - 183 с.

5. Овчинников, Р. Корпоративный веб-сайт на 100%. Требуйте от сайта большего!. [Текст] / Р.Овчинников, С. Сухов. - СПб. : Питер, 2009. - 320с. : ил.

6. Прайс, Д. Текст для Web [Текст] Доступность и привлекательность / Д. и Л.Прайс. - М. : Вильямс, 2003. - 464 с.

7. Седерхольм, Д. Пуленепробиваемый Web-дизайн [Текст]: Повышение гибкости сайта и защита от потенциальных неприятностей с помощью XHTML и CSS / Д. Седерхольм. - М. : НТ Пресс, 2006. - 256 с. - (Школа Web-мастерства).

8. Якобсон, Й. Концепция разработки Web-сайтов [Текст] : Как успешно разработать webсайт с применением мультимедийных технологий / Й.Якобсон. - М. : НТ Пресс, 2006. - 512с. - (Школа Web-мастерства).

### **Электронные издания (электронные ресурсы)**

1. Графический дизайн. Современные концепции : учебное пособие для вузов / Е. Э. Павловская [и др.] ; отв. ред. Е. Э. Павловская. — 2-е изд., перераб. и доп. — Москва : Юрайт, 2020. — 119 с. — (Высшее образование). — Текст : электронный // ЭБС Юрайт [сайт]. — URL: https://urait.ru/bcode/454541 (дата обращения: 14.05.2020).

2. Полуэктова, Н. Р. Разработка веб-приложений : учебное пособие для вузов / Н. Р. Полуэктова. — Москва : Юрайт, 2021. — 204 с. — (Высшее образование). — Текст : электронный // ЭБС Юрайт [сайт]. — URL: https://urait.ru/bcode/466449 (дата обращения: 14.05.2020).

3. Советов, Б. Я. Информационные технологии : учебник для вузов / Б. Я. Советов, В. В. Цехановский. — 7-е изд., перераб. и доп. — Москва : Юрайт, 2020. — 327 с. — (Высшее образование).— Текст : электронный // ЭБС Юрайт [сайт]. — URL: https://urait.ru/bcode/449939 (дата обращения: 14.05.2020).

4. Тузовский, А. Ф. Проектирование и разработка web-приложений : учебное пособие для вузов / А. Ф. Тузовский. — Москва: Юрайт, 2020. — 218 с. — (Высшее образование). — Текст : электронный // ЭБС Юрайт [сайт]. — URL: https://urait.ru/bcode/451207 (дата обращения: 14.05.2020).

### **Дополнительные источники** *(при необходимости)*

1. Вильямс, Робин Студия дизайна РОБИН ВИЛЬЯМС [Текст] / Р.Вильямс,Дж.Толлет; пер с англ. - 2-е изд. - СПб.: Символ-Плюс, 2008. - 280с. : ил. - (Библиотека дизайнера).

2. Цифровой дизайн. Создавайте на компьютере замечательные.. Фирменные бланки и эмблемы. Приглашения и визитки. Брошюры и клубные карты. Ве / Люк Хэрриот,Дэвид Дабнер. - М. : АСТ, 2005. - 160с. : ил.

3.Яцюк, О. Основы графического дизайна на базе компьютерных технологий [Текст] / О.Яцюк. - СПб. : БВХ-Петербург, 2004. - 240с. : ил. 3.

## **8. ПЕРЕЧЕНЬ РЕСУРСОВ ИНФОРМАЦИОННО-ТЕЛЕКОММУНИКАЦИОННОЙ СЕТИ «ИНТЕРНЕТ», НЕОБХОДИМЫХ ДЛЯ ОСВОЕНИЯ ДИСЦИПЛИНЫ (МОДУЛЯ)**

Для выполнения заданий, предусмотренных рабочей программой используются рекомендованные Интернет-сайты, ЭБС.

### **Электронные образовательные ресурсы**

- 1. eLIBRARY.RU: Научная электронная библиотека [Электронный ресурс]. Режим доступа: [http://elibrary.ru](http://elibrary.ru/)
- 2. ЭБС ЮРАЙТ Режим доступа: [https: //biblio-online.ru](https://biblio-online.ru/)
- 3. ЭБС «ZNANIUM.COM» Режим доступа: [http://znanium.com](http://znanium.com/)

# **9. МЕТОДИЧЕСКИЕ УКАЗАНИЯ ДЛЯ ОБУЧАЮЩИХСЯ ПО ОСВОЕНИЮ ДИСЦИПЛИНЫ (МОДУЛЯ)**

Дисциплина «Дизайн веб-проектов в графическом UX/UI дизайне» должна сформировать практические навыки работы студента с веб –сайтами. Теоретические знания о применение методики формирования элементов мультимедиа с помощью современных программных средств.

Цель дисциплины – изучение методологических и концептуальных теоретических сведений о WEB-дизайне, формирование у студентов умения и навыков работы с WEBстраницами и эффективного комбинирования элементов мультимедиа, а также подготовка специалистов, умеющих применять современные методики разработки и сопровождения WEB-сайтов, развитие индивидуальных творческих способностей студентов.

Основные задачи дисциплины:

В ходе освоения дисциплины студент должен решать следующие задачи:

1. усвоение знаний об истории возникновения и становления веб-дизайна;

2. усвоение знаний об основных законах веб-дизайна и приемах применения их при решении дизайнерских задач;

3. изучение современных тенденций в проектировании веб-продуктов;

4. изучение диапазона технологических выразительных средств и применения их в дизайн-проектах;

5. применение методики формирования элементов мультимедиа с помощью современных программных средств;

6. владение инструментами создания web-страниц и перспективами развития современных мультимедийных инструментов, применяемых для создания таких web-страниц

Структура дисциплины включает в себя 13 тем, лекции, практические занятия и самостоятельную работу обучающихся

По учебному плану на изучение курса «Дизайн веб-проектов в графическом UX/UI дизайне» отводится 180 часа в соответствии с государственным стандартом высшего профессионального образования, из них 86 часов – на аудиторную работу и 94 часов на самостоятельную работу студентов. В процессе аудиторной работы используются такие формы обучения как лекции и практические занятия.

Для организации самостоятельной работы предназначен фонд оценочных средств по дисциплине «Дизайн веб-проектов в графическом UX/UI дизайне», в котором содержатся описание заданий для текущего контроля, методические рекомендации к их выполнению, а также требования к зачету.

Самостоятельная работа заключается в изучении отдельных тем курса по заданию преподавателя по рекомендуемой им информационным источникам, в решении заданий, решении кейс-задач, решении разноуровневых задач и заданий, выполнении расчётнографических работ.. Самостоятельная работа, включает освоение теоретической составляющей и выполнение практических задач.

Самостоятельная работа студентов является одной из основных форм внеаудиторной работы при реализации учебных планов и программ. По дисциплине «Дизайн веб-проектов в графическом UX/UI дизайне» практикуются следующие виды и формы самостоятельной работы студентов:

- завершение практических работ и оформление презентаций.

Целью самостоятельной работы студентов является овладение фундаментальными знаниями, профессиональными умениями и навыками деятельности по профилю, опытом творческой, исследовательской деятельности.

Самостоятельная работа студентов способствует развитию самостоятельности, ответственности и организованности, творческого подхода к решению проблем учебного и профессионального уровня.

Студент в процессе обучения должен не только освоить учебную программу, но и приобрести навыки самостоятельной работы. Студенту предоставляется возможность работать во время учёбы более самостоятельно, чем учащимся в средней школе. Студент должен уметь планировать и выполнять свою работу.

Самостоятельная работа студентов является обязательной для каждого студента и определяется учебным планом.

При определении содержания самостоятельной работы студентов следует учитывать их уровень самостоятельности и требования к уровню самостоятельности выпускников для того, чтобы за период обучения искомый уровень был достигнут.

Для организации самостоятельной работы необходимы следующие условия:

-готовность студентов к самостоятельному труду;

-наличие и доступность необходимого учебно-методического и справочного материа-

ла;

- консультационная помощь.

Формы самостоятельной работы студентов определяются при разработке рабочих программ учебных дисциплин содержанием учебной дисциплины, учитывая степень подготовленности студентов.

Виды самостоятельных работ

В учебном процессе выделяют два вида самостоятельной работы: - аудиторная; - внеаудиторная.

16

Аудиторная самостоятельная работа по дисциплине выполняется на учебных занятиях под непосредственным руководством преподавателя и по его заданию.

Внеаудиторная самостоятельная работа выполняется студентом по заданию преподавателя, но без его непосредственного участия.

Содержание внеаудиторной самостоятельной определяется в соответствии с рекомендуемыми видами заданий согласно примерной и рабочей программ учебной дисциплины.

Согласно Положению об организации внеаудиторной самостоятельной работы студентов на основании компетентностного подхода к реализации профессиональных образовательных программ, видами заданий для внеаудиторной самостоятельной работы являются:

-для овладения знаниями: чтение текста (учебника, первоисточника, дополнительной литературы и интернет источника), составление плана текста, графическое изображение структуры текста, конспектирование текста, выписки из текста, работа со словарями и справочниками, ознакомление с нормативными документами, учебно-исследовательская работа, использование аудио- и видеозаписей, компьютерной техники и Интернета и др.

-для закрепления и систематизации знаний: работа с конспектом, обработка текста, повторная работа над учебным материалом (учебника, первоисточника, дополнительной литературы, аудио и видеозаписей, составление плана, составление таблиц для систематизации учебного материала, ответ на контрольные вопросы, аналитическая обработка текста (аннотирование, рецензирование, реферирование, конспект-анализ и др.), завершение аудиторных практических работ и оформление презентаций по ним, подготовка мультимедиа сообщений/докладов к выступлению на семинаре (конференции), материалов презентаций и др.

-для формирования умений: решение задач и упражнений по образцу, решение вариативных задач, фотографических работ, решение ситуационных (профессиональных) задач, подготовка к деловым играм, проектирование и моделирование разных видов и компонентов профессиональной деятельности, опытно экспериментальная работа, рефлексивный анализ профессиональных умений с использованием аудио- и видеотехники и др.

Самостоятельная работа может осуществляться индивидуально или группами студентов в зависимости от цели, объёма, конкретной тематики самостоятельной работы, уровня сложности, уровня умений студентов.

Контроль результатов внеаудиторной самостоятельной работы студентов может осуществляться в пределах времени, отведённого на обязательные учебные занятия по дисциплине и внеаудиторную самостоятельную работу студентов по дисциплине, может проходить в письменной, устной или смешанной форме.

Чтобы развить положительное отношение студентов к внеаудиторной самостоятельные работы студентов, следует на каждом её этапе разъяснять цели работы, контролировать понимание этих целей студентами, постепенно формируя у них умение самостоятельной постановки задачи и выбора цели.

Оценка успешности ведётся в традиционной системе: «отлично», «хорошо», «удовлетворительно», «неудовлетворительно» - и отражается в электронном журнале, рассчитывается по формуле, в которой видам самостоятельной работы может быть присвоен разный вес – от1до 4; определены критерии оценивания в предварительной визуальной презентации работы: от 30 % до 59% наличие выполненного – «удовлетворительно»; 60% – 79 % – «хорошо»; 80% -100% «отлично».

Результаты своей работы вы можете отследить в личном кабинете электронноинформационной системы, к чему имеют доступ и ваши родители.

По результатам выполнения СРС можно определить текущую успеваемость и рейтинг студента. Своевременная сдача работ, выполненных самостоятельно или на аудиторных занятиях, межсессионных заданий стимулируется ограничением сроков их приёма, дополнительными баллами к весу оценки, установленной ранее и влияющей на окончательную оценку.

# **10.ПЕРЕЧЕНЬ ИНФОРМАЦИОННЫХ ТЕХНОЛОГИЙ, ИСПОЛЬЗУЕМЫХ ПРИ ОСУЩЕСТВЛЕНИИ ОБРАЗОВАТЕЛЬНОГО ПРОЦЕССА ПО ДИСЦИПЛИНЕ (МО-ДУЛЮ), ВКЛЮЧАЯ ПЕРЕЧЕНЬ ПРОГРАММНОГО ОБЕСПЕЧЕНИЯ, СОВРЕМЕН-НЫХ ПРОФЕССИОНАЛЬНЫХ БАЗ ДАННЫХ И ИНФОРМАЦИОННЫХ СПРА-ВОЧНЫХ СИСТЕМ**

### *Перечень информационных технологий:*

Платформа для презентаций Microsoft PowerPoint; онлайн платформа для командной работы Miro; текстовый и табличный редактор Microsoft Word; портал института http://portal.midis.info

# *Перечень программного обеспечения:*

1С: Предприятие. Комплект для высших и средних учебных заведений (1C – 8985755) Mozilla Firefox Adobe Reader ESET Endpoint Antivirus Microsoft™ Windows® 10 (DreamSpark Premium Electronic Software Delivery id700549166) Microsoft™ Office® Google Chrome

# *Современные профессиональные базы данных и информационные справочные системы* «Гарант аэро»

КонсультантПлюс

Научная электронная библиотека «Elibrary.ru».

### Сведения об электронно-библиотечной системе

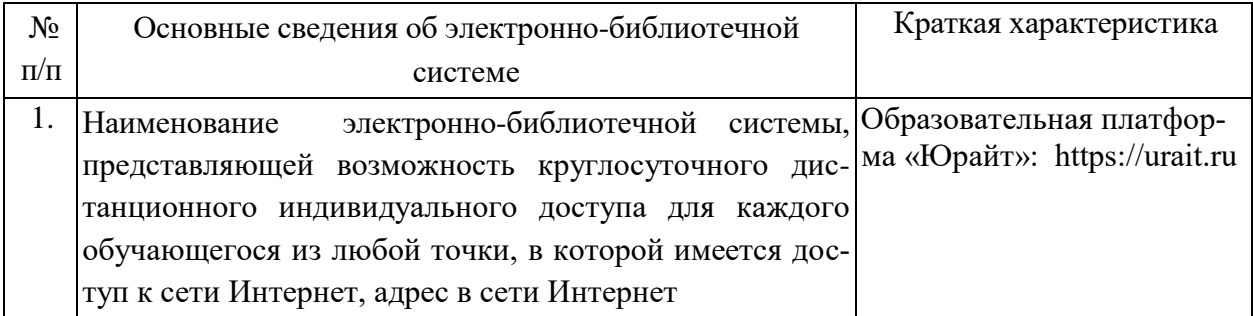

# **12. МАТЕРИАЛЬНО-ТЕХНИЧЕСКАЯ БАЗА, НЕОБХОДИМАЯ ДЛЯ ОСУЩЕСТВ-ЛЕНИЯ ОБРАЗОВАТЕЛЬНОГО ПРОЦЕССА ПО ДИСЦИПЛИНЕ (МОДУЛЮ)**

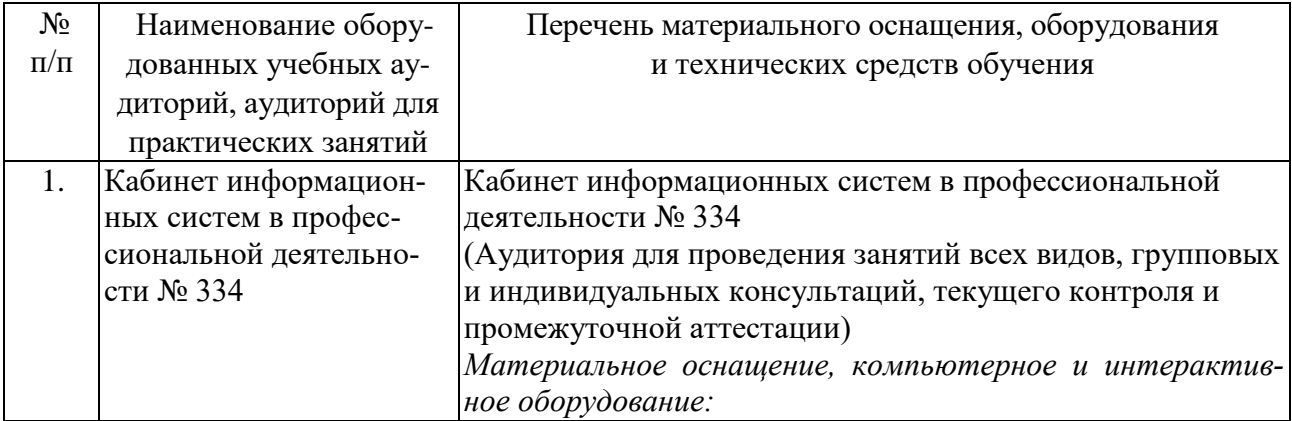

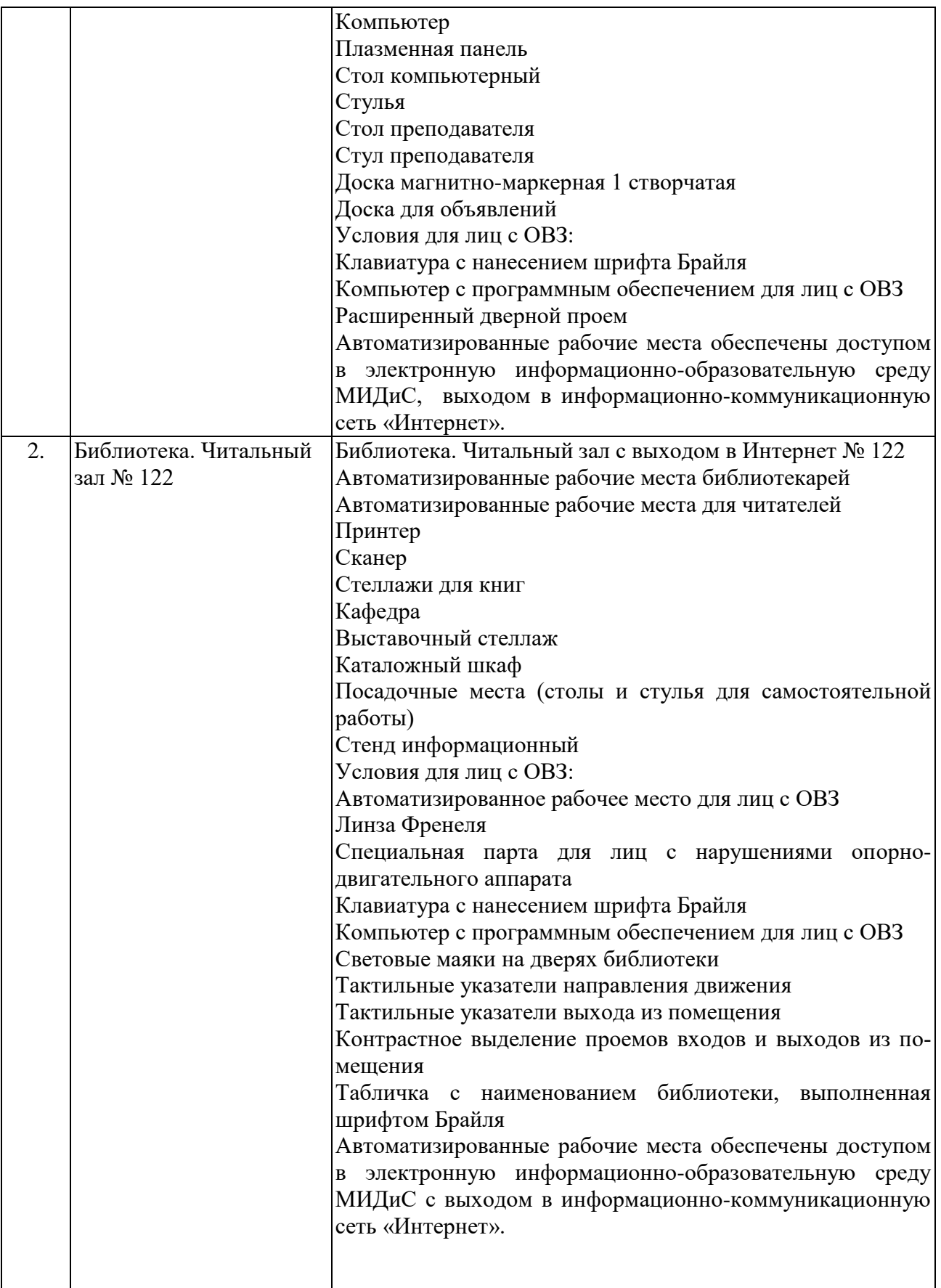